Министерство науки и высшего образования Российской Федерации

Федеральное государственное бюджетное образовательное учреждение высшего образования «Комсомольский-на-Амуре государственный университет»

Кафедра «Кораблестроение»

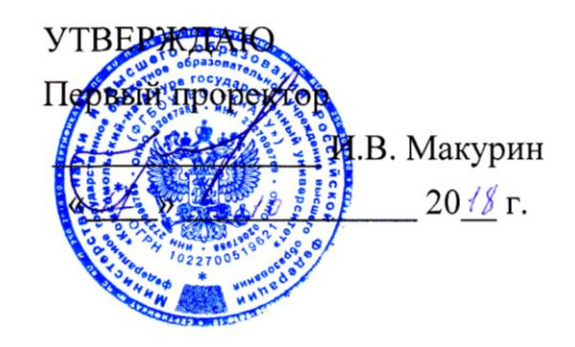

## РАБОЧАЯ ПРОГРАММА

#### дисциплины «Технологическое оснащение производства корпусных конструкций»

основной профессиональной образовательной программы подготовки бакалавров по направлению 26.03.02 «Кораблестроение, океанотехника и системотехника объектов морской инфраструктуры» профиль «Кораблестроение»

Форма обучения

Технология обучения

заочная

традиционная

Комсомольск-на-Амуре 2018

Автор рабочей программы старший преподаватель кафедры «Кораблестроение»

В.А. Ярополов  $20/7r$ .

СОГЛАСОВАНО

Директор библиотеки

Заведующий кафедрой «Кораблестроение»

И.А. Романовская  $\mathcal{O}L$  $20/7$ .

Н.А. Тарануха  $O_{d}$  $20(4r)$ 

Заведующий выпускающей кафедрой «Кораблестроение»

Н.А. Тарануха  $20/4r$ .  $02$  $\mathcal{L}$ 

Декан факультета заочного и дистанционного обучения

Начальник учебно-методического управления

М.В. Семибратова  $207 \frac{\gamma}{\Gamma}$ . the  $0\,$ 

Е.Е. Поздеева  $\kappa$  16 »  $02$  $2014$ T.

## **Введение**

Рабочая программа дисциплины «Технологическое оснащение производства корпусных конструкций» составлена в соответствии с требованиями федерального государственного образовательного стандарта высшего образования, утвержденного приказом Министерства образования и науки Российской Федерации от 03.09.2015 № 960, и основной профессиональной образовательной программы подготовки бакалавров по направлению подготовки 26.03.02 «Кораблестроение, океанотехника и системотехника объектов морской инфраструктуры».

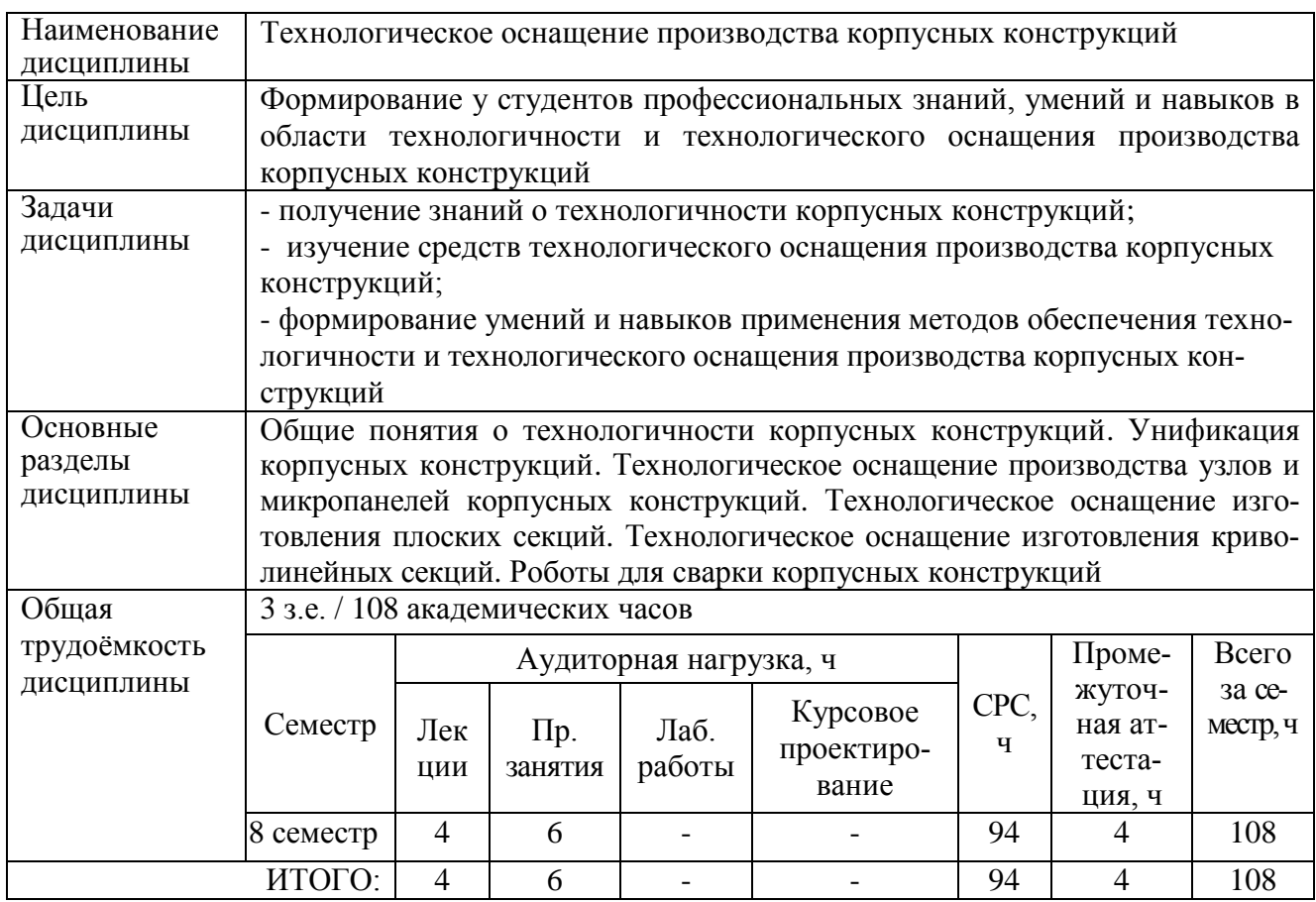

#### **1 Аннотация дисциплины**

## **2 Перечень планируемых результатов обучения по дисциплине (модулю), соотнесенных с планируемыми результатами образовательной программы**

Дисциплина **«**Технологическое оснащение производства корпусных конструкций**»** нацелена на формирование компетенций, знаний, умений и навыков, указанных в таблице 1.

| Наименование и шифр                                                                                                    |                                                                                                    | Перечень формируемых знаний, умений, навыков,                                                                                                    |                                                                                                    |  |  |  |
|----------------------------------------------------------------------------------------------------|----------------------------------------------------------------------------------------------------|----------------------------------------------------------------------------------------------------|----------------------------------------------------------------------------------------------------|--|--|--|
| компетенции,                                                                                                    |                                                                                                    | предусмотренных образовательной программой                                                                                                    |                                                                                                    |  |  |  |
| в формировании кото-<br>рой принимает участие<br>дисциплина                                                                                          | Перечень знаний<br>с указанием шифра)                                                                                              | Перечень умений (с<br>указанием шифра)                                                                                                    | Перечень навы-<br>ков (с указанием<br>шифра)                                                                                                    |  |  |  |
|                                                                                                    | $\mathcal{D}_{\mathcal{L}}$                                                                                                    |                                                                                                    |                                                                                                    |  |  |  |
| ПК-3.<br>Способность                                                                                                    | $31$ ( $\text{IIK-3-3}$ ).                                                                                                    | $Y1$ ( $HK-3-3$ ).                                                                                                    | $H1$ ( $\Pi K-3-3$ ).                                                                                                    |  |  |  |
| применять<br>методы<br>обеспечения<br>техноло-<br>гичности и ремонтопри-<br>годности морской (реч-<br>ной) техники, унифика-<br>ции и стандартизации | Знать методы обес-<br>печения технологич-<br>ности конструкций и<br>средства технологи-<br>ческого<br>оснащения<br>их изготовления | Уметь<br>использовать<br>обеспечения<br>методы<br>технологичности<br>$\boldsymbol{\mathsf{M}}$<br>средства технологиче-<br>ского оснащения про-<br>изводства корпусных<br>конструкций | Владеть<br>навыками<br>мето-<br>применения<br>обеспечения<br>ДОВ<br>технологичности<br>и средств техноло-<br>гического<br>осна-<br>щение<br>производ-<br>корпусных<br>ства<br>конструкций |  |  |  |

Таблица 1 – Компетенции, знания, умения, навыки

## **3 Место дисциплины (модуля) в структуре образовательной программы**

Дисциплина **«**Технологическое оснащение производства корпусных конструкций» изучается на 4- м курсе в 8-м семестре.

Дисциплина **«**Технологическое оснащение производства корпусных конструкций», входит в состав блока Б1 «Дисциплины (модули)» и относится к дисциплине по выбору вариативной части образовательной программы бакалавриата.

Для освоения дисциплины необходимы знания, умения, навыки, сформированные на предыдущих этапах освоения компетенции ПК-3 «Способность применять методы обеспечения технологичности и ремонтопригодности морской (речной) техники, унификации и стандартизации» в процессе изучения дисциплин: «Метрология, стандартизация и сертификация», «Неметаллические материалы в военном кораблестроении и специальные технологии их использования // Материалы для кораблестроения и океанотехники», «Корабельные (судовые) системы».

Дисциплина «Технологическое оснащение производства корпусных конструкций» совместно с производственной практикой (практика по получению профессиональных умений и опыта профессиональной деятельности) способствует дальнейшему формированию компетенции ПК-3 при изучении дисциплины «Диагностика, испытания и оценка качества морской техники», при прохождении преддипломной практики и способствует успешной подготовке к сдаче государственного экзамена и выпускной квалификационной работе.

Дисциплина «Технология создания морской техники» частично реализуется в форме практической подготовки. Практическая подготовка организуется путем выполнения практических занятий и иных видов учебной деятельности.

Дисциплина «Технология создания морской техники» в рамках воспитательной работы направлена на формирование умения аргументировать, самостоятельно мыслить, развивает творчество, профессиональные умения.

## 4 Объём дисциплины в зачётных единицах с указанием количества академических часов, выделенных на контактную работу обучающихся с преподавателем (по видам учебных занятий) и на самостоятельную работу обучающихся

Общая трудоёмкость (объём) дисциплины составляет 3 зачётных единицы. 108 академических часов.

Распределение объёма дисциплины по видам учебных занятий представлено в таблице 2.

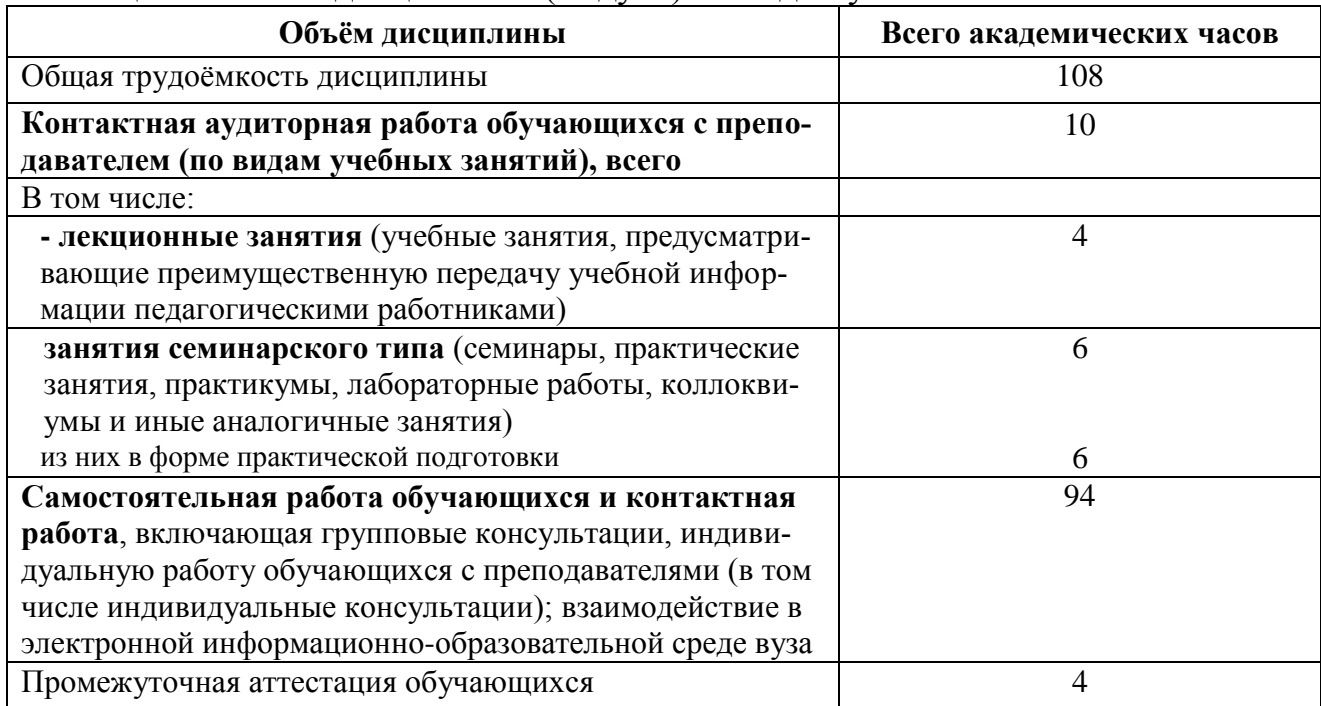

Таблица 2 – Объём дисциплины (модуля) по видам учебных занятий

## 5 Содержание дисциплины (модуля), структурированное по темам (разделам) с указанием отведенного на них количества академических часов и видов учебных занятий

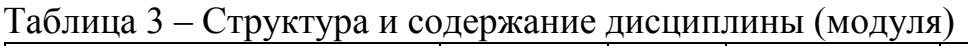

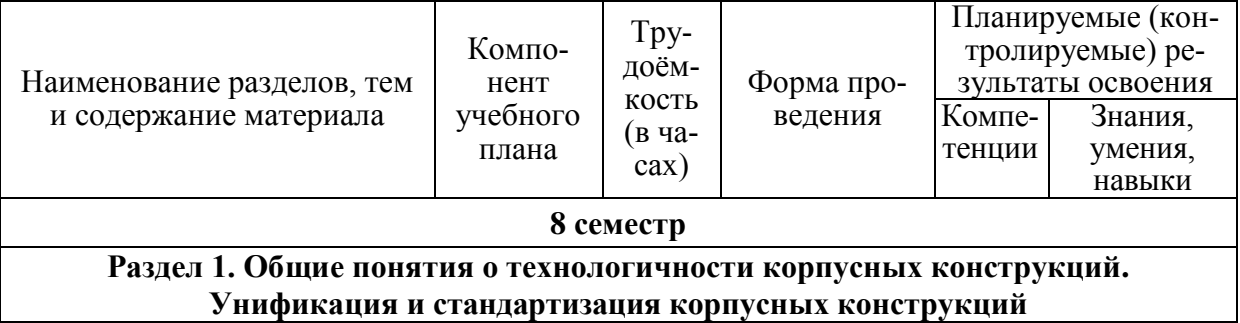

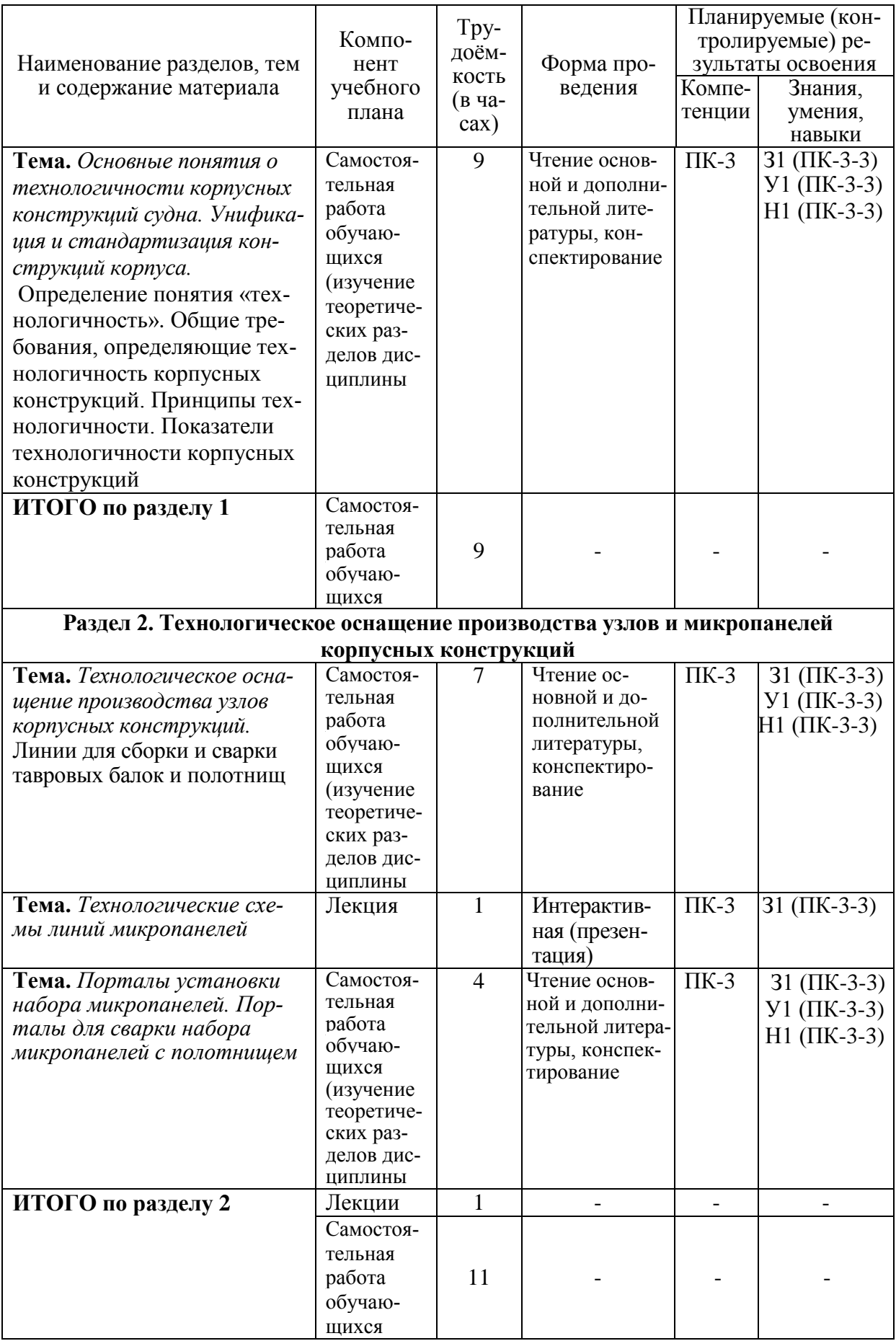

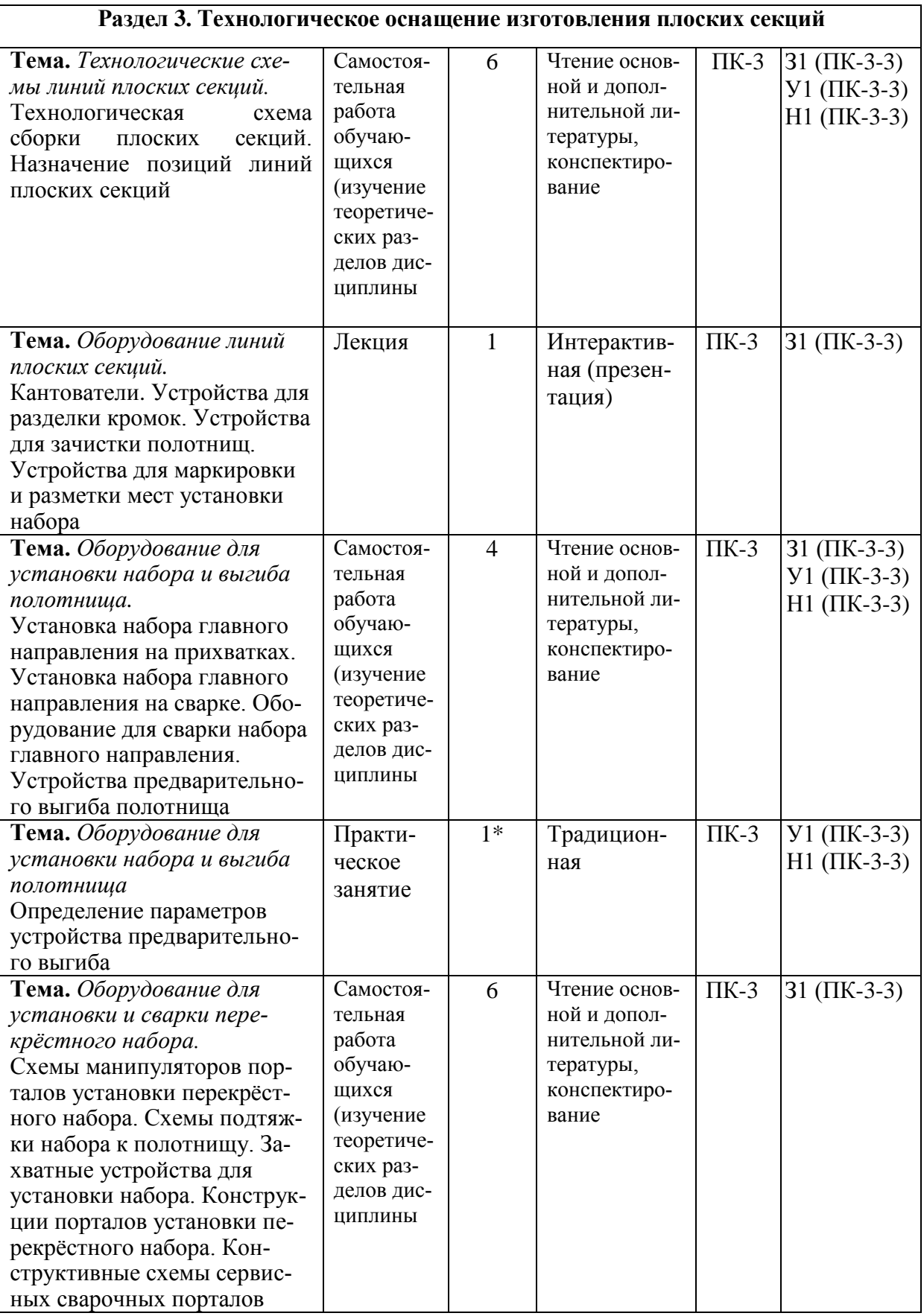

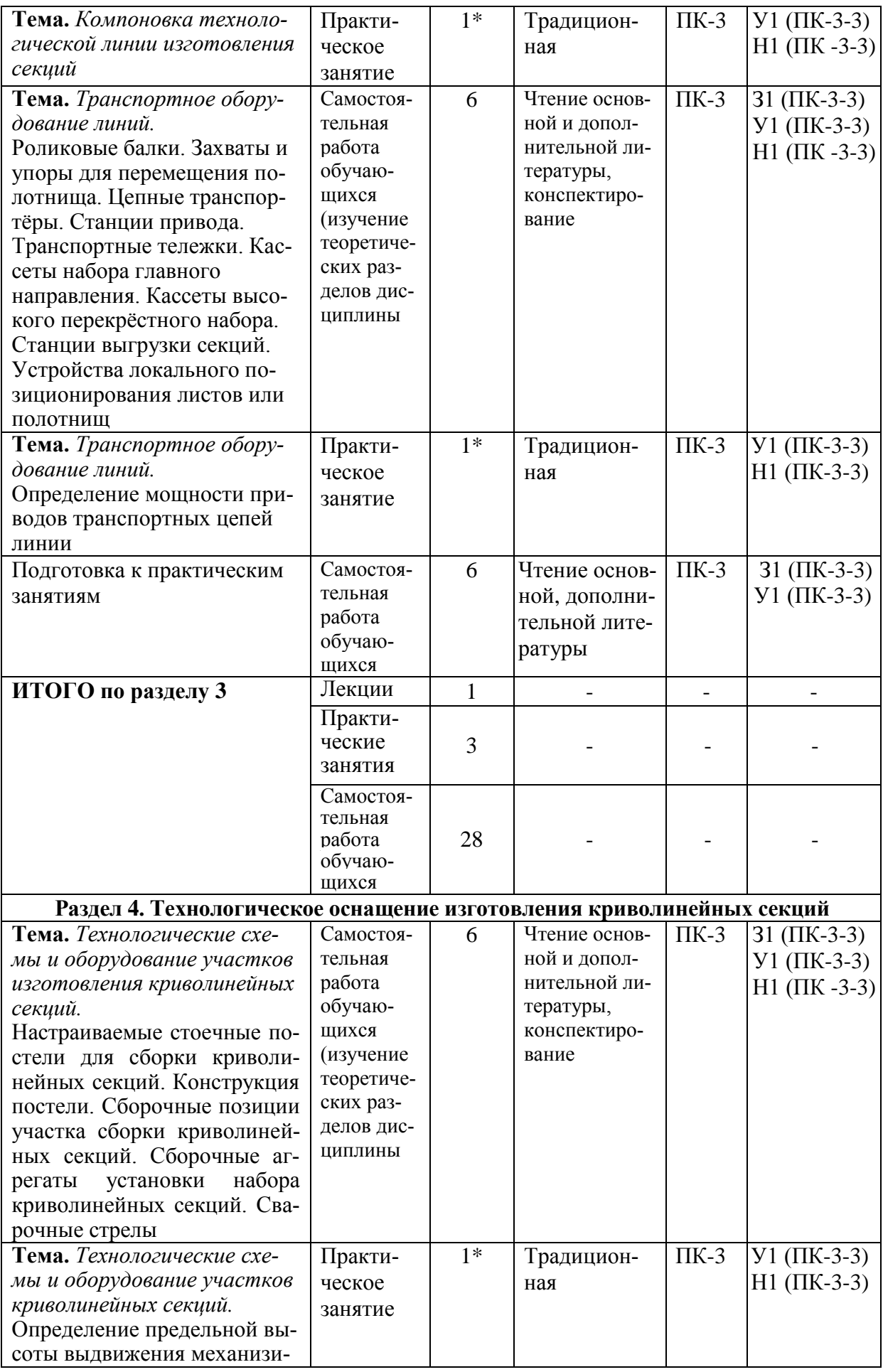

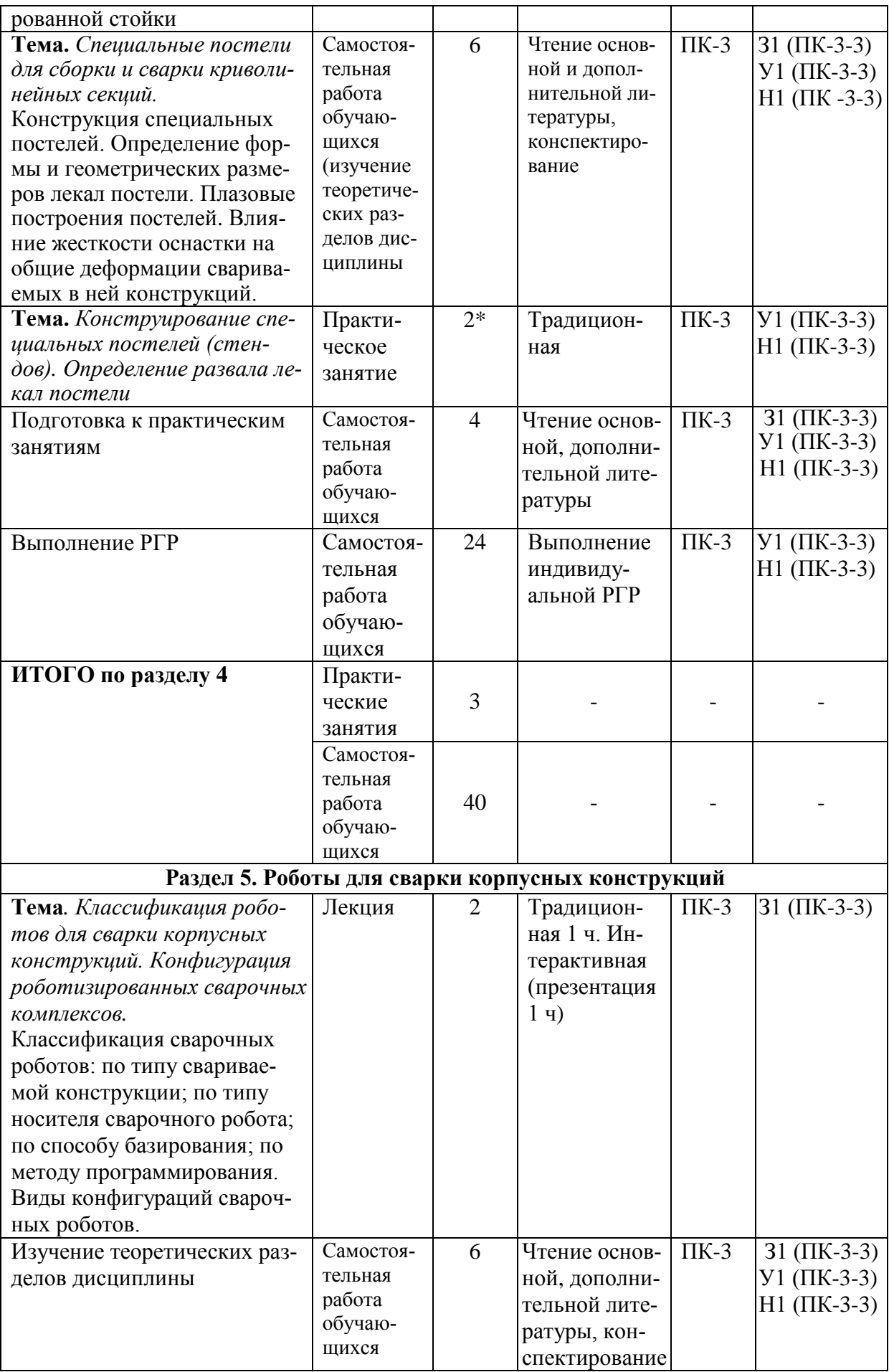

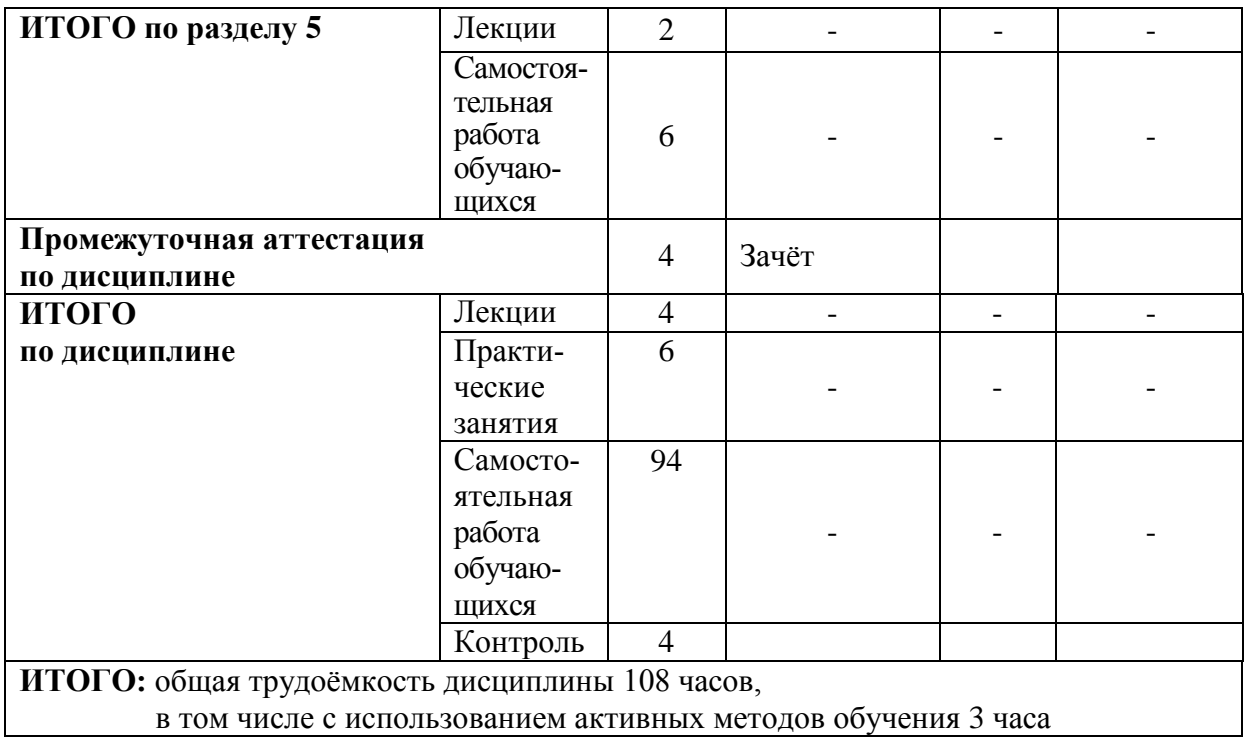

\* - в форме практической подготовки

## **6 Перечень учебно-методического обеспечения для самостоятельной работы обучающихся по дисциплине**

Самостоятельная работа обучающихся, осваивающих дисциплину «Технологическое оснащение производства корпусных конструкций», состоит из следующих компонентов: изучение теоретических разделов дисциплины; подготовка к практическим занятиям; выполнение, оформление и защита расчѐтно-графической работы.

Для успешного выполнения всех разделов самостоятельной работы обучающимся рекомендуется использовать следующее учебно-методическое обеспечение.

1 Методические указания к выполнению расчѐтно-графической работы по дисциплине «Технологическое оснащение производства корпусных конструкций» / сост. В. А. Ярополов – Комсомольск-на-Амуре : ФГБОУ ВО «КнАГУ» – 7 с. (в свободном доступе в электронно-образовательной среде вуза).

2 Разработка конструкции постели : методические указания к выполнению практических работ по дисциплине «Технологическое оснащение производства корпусных конструкций» / сост. В. А. Ярополов – Комсомольск-на-Амуре : ФГБОУ ВО «КнАГУ» – 9 с. (в свободном доступе в электроннообразовательной среде вуза).

3 Методические указания к выполнению практических работ по дисциплине «Технологическое оснащение производства корпусных конструкций» / сост. В. А. Ярополов – Комсомольск-на-Амуре : ФГБОУ ВО «КнАГУ», 2022. – 9 с. (в свободном доступе в электронно-образовательной среде вуза).

Рекомендуемый график выполнения самостоятельной работы представлен в таблице 4.

#### *Общие рекомендации по организации самостоятельной работы*

Время, которым располагает студент для выполнения учебного плана, складывается из двух составляющих: одна из них - это аудиторная работа в вузе по расписанию занятий, другая - внеаудиторная самостоятельная работа.

Самостоятельная работа студентов способствует развитию самостоятельности, ответственности и организованности, творческого подхода к решению проблем учебного и профессионального уровня.

Задания и материалы для самостоятельной работы выдаются во время учебных занятий по расписанию, на этих же занятиях преподаватель осуществляет контроль выполнения самостоятельной работой, а также оказывает помощь студентам по организации самостоятельной работы.

Перед выполнением внеаудиторной самостоятельной работы преподаватель проводит консультацию с определением цели задания, его содержания, сроков выполнения, ориентировочного объѐма работы, основных требований к результатам работы, критериев оценки, форм контроля и перечня литературы.

Обучающийся самостоятельно определяет режим своей внеаудиторной работы и затраты труда на овладение компетенциями по дисциплине. Важным является систематическое изучение дисциплины для достижения заданного уровня знаний, умений и навыков. Еженедельно обучающийся должен уделять выполнению внеаудиторной самостоятельной работы по дисциплине в среднем не менее 2,5 часов. Необходима опережающая подготовка к предстоящим занятиям. Это повышает эффективность аудиторной работы, способствует запоминанию изучаемого материала и экономит время на самостоятельную работу.

Ресурсы времени ограничены, поэтому необходимо планировать время самостоятельной работы с самого начала семестра. Важна ритмичная работа. Необходима ежедневная работа в одни и те же часы, при целесообразном чередовании еѐ с перерывами для отдыха. Необходимо целеустремленно выполнять установленный распорядок дня.

С самого начала занятий необходимо помнить, что результаты освоения дисциплины будут оцениваться комплексно в течение семестра.

Изучение теоретической части дисциплины способствует углублению и закреплению знаний, что необходимо при формировании профессиональных навыков, а также успешному выполнению расчѐтно-графической работы и курсового проекта. Поэтому необходимо на изучение теоретической части дисциплины также планировать время в течение всего семестра, с учѐтом повторения материала. Изучаемый теоретический материал необходимо конспектировать.

Перед началом конспектирования материала изучите, выделите главное, а только затем изложите сущность изучаемого вопроса своими словами. Конспект должен быть написан простым, ясным языком, грамотно и аккуратно и отражать основные методологические положения изучаемого вопроса. При необходимости должны быть приведены рисунки, схемы, формулы и пояснения к ним. При конспектировании материала по заданной теме необходимо сделать ссылку на источник.

При конспектировании материала необходимо помнить, что конспект является оценочным средством на заключительном этапе изучения дисциплины, поэтому качество конспектирования очень важно.

Составленный конспект на лекциях, необходимо регулярно прорабатывать, дополняя его информацией из других рекомендованных источников.

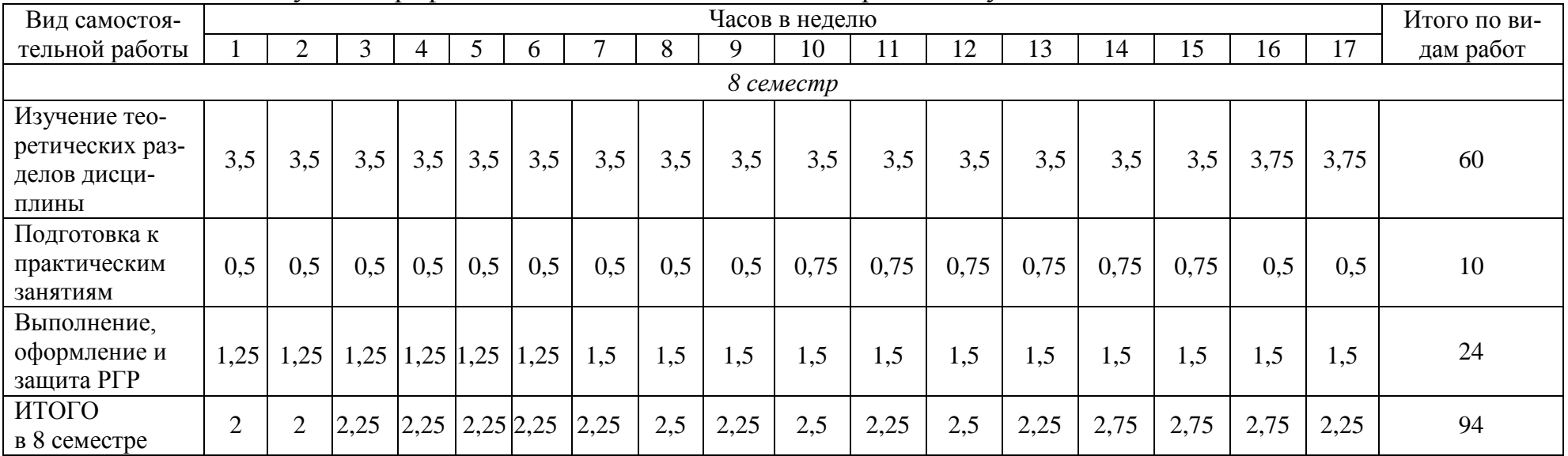

# Таблица 4 – Рекомендуемый график выполнения самостоятельной работы студентов

## 7 Фонд оценочных средств для проведения текущего контроля и промежуточной аттестации обучающихся по дисциплине (модулю)

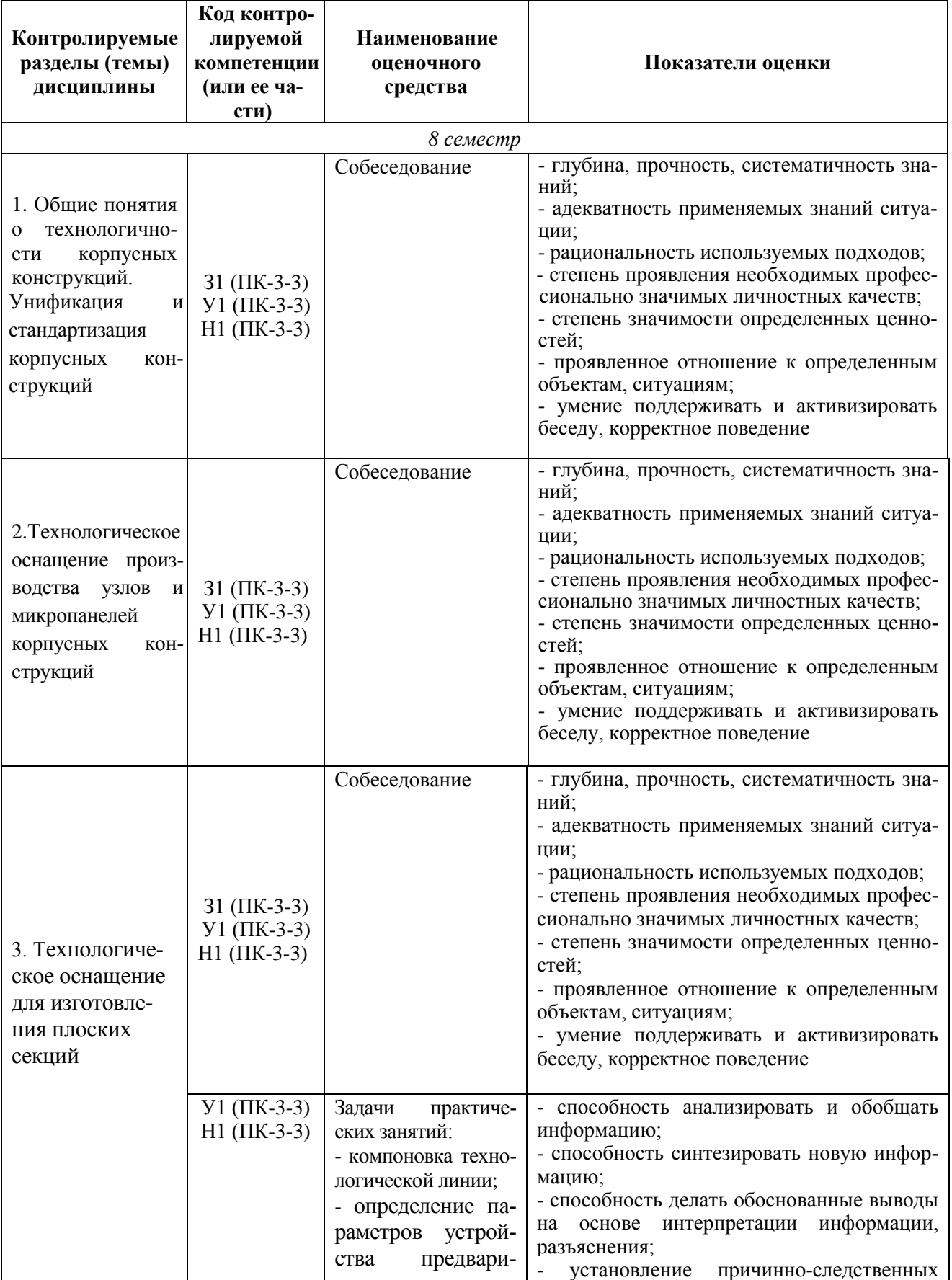

Таблица 5 - Паспорт фонда оценочных средств

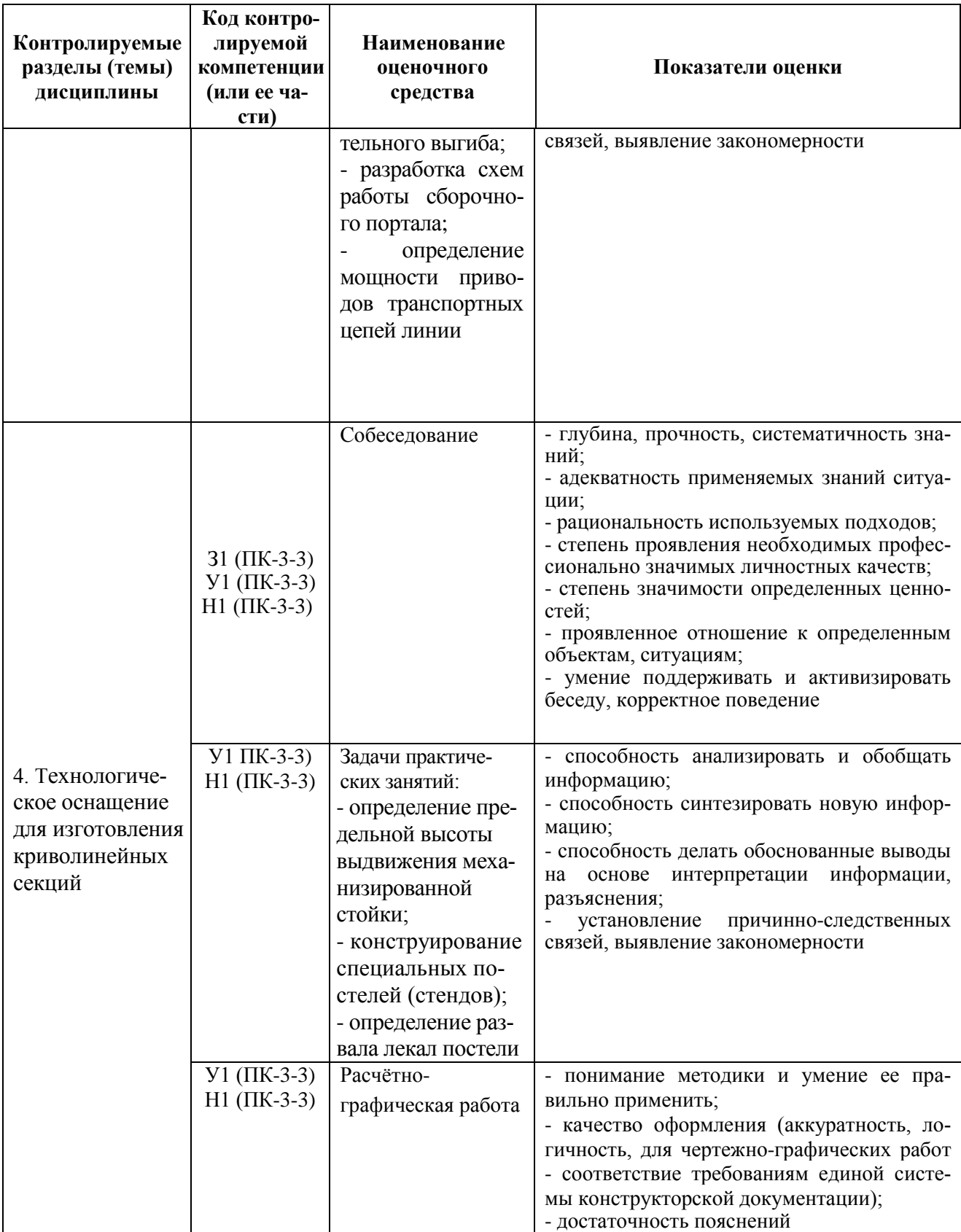

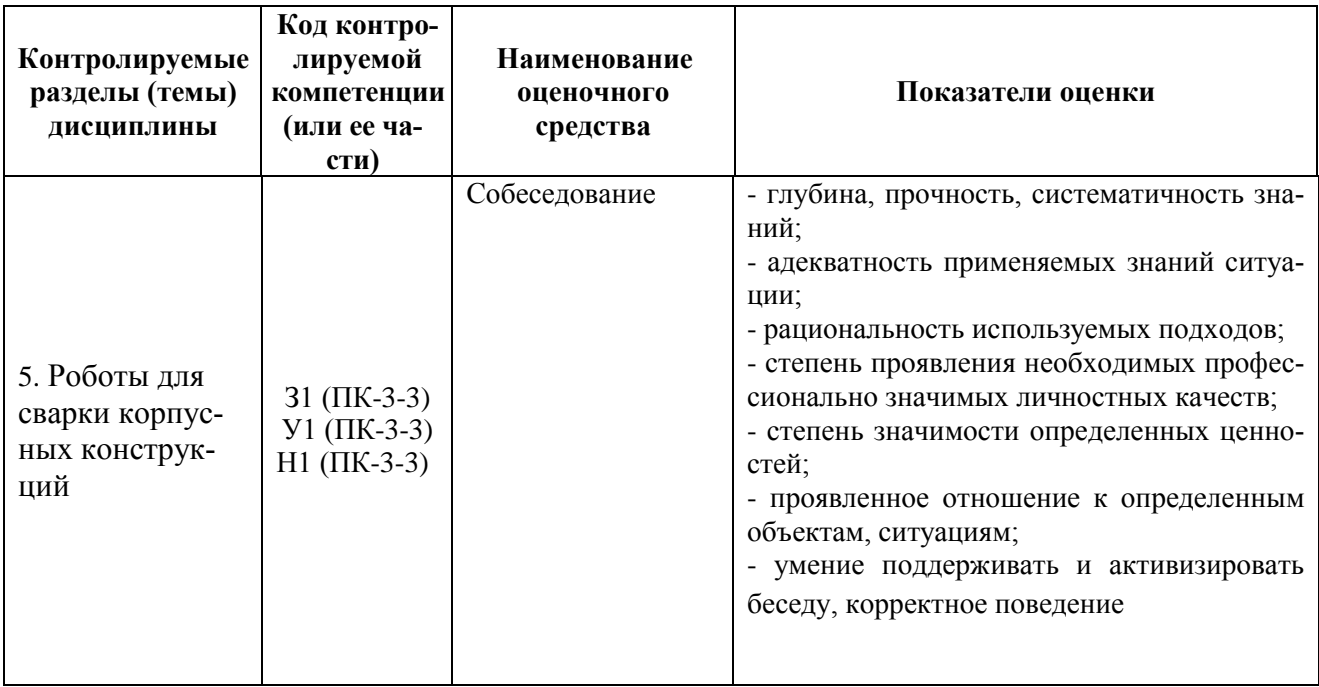

Промежуточная аттестация в 8-м семестре 4-го курсов проводится в форме зачёта.

Методические материалы, определяющие процедуры оценивания знаний, умений, навыков и (или) опыта деятельности, характеризующих этапы формирования компетенций, представлены в виде технологической карты дисциплины (таблица 6).

|   | Наименова-<br>ние<br>оценочного<br>средства | Сроки<br>выпол-<br>нения | Шкала<br>оценива-<br>ния | Критерии<br>оценивания                                                                                                    |  |  |  |  |  |
|---|---------------------------------------------|--------------------------|--------------------------|----------------------------------------------------------------------------------------------------|--|--|--|--|--|
|   | 8 семестр                                   |                          |                          |                                                                                                    |  |  |  |  |  |
|   |                                             |                          |                          | Промежуточная аттестация в форме зачёта                                                                                                    |  |  |  |  |  |
|   | Собеседование<br>(3 вопроса)                | В течение<br>семестра    | 30 баллов                | 30 баллов - студент правильно ответил на теоретические<br>вопросы. Показал отличные знания в рамках усвоенного<br>учебного материала.<br>23 баллов - студент ответил на теоретические вопросы с<br>небольшими неточностями. Показал хорошие знания в<br>рамках усвоенного учебного материала.<br>20 баллов - студент ответил на теоретические вопросы с<br>существенными неточностями. Показал удовлетворительные<br>знания в рамках усвоенного учебного материала.<br>0 баллов - при ответе на теоретические вопросы студент                                                                                                    |  |  |  |  |  |
| 3 | Задачи прак-<br>тических заня-<br>тий       | В течение<br>семестра    | 30 баллов                | продемонстрировал недостаточный уровень знаний.<br>30 баллов - задание по работе выполнено в полном объёме.<br>Студент точно ответил на контрольные вопросы, свободно<br>ориентируется в предложенном решении, может его<br>модифицировать при изменении условия задачи. Отчёт<br>выполнен аккуратно и в соответствии с предъявляемыми<br>требованиями.<br>23 балла - задание по работе выполнено в полном объёме.<br>Студент ответил на теоретические вопросы, испытывая<br>небольшие затруднения. Качество оформления отчёта к<br>работе не полностью соответствует требованиям<br>20 баллов - студент правильно выполнил задание к работе. |  |  |  |  |  |

Таблица 6 - Технологическая карта

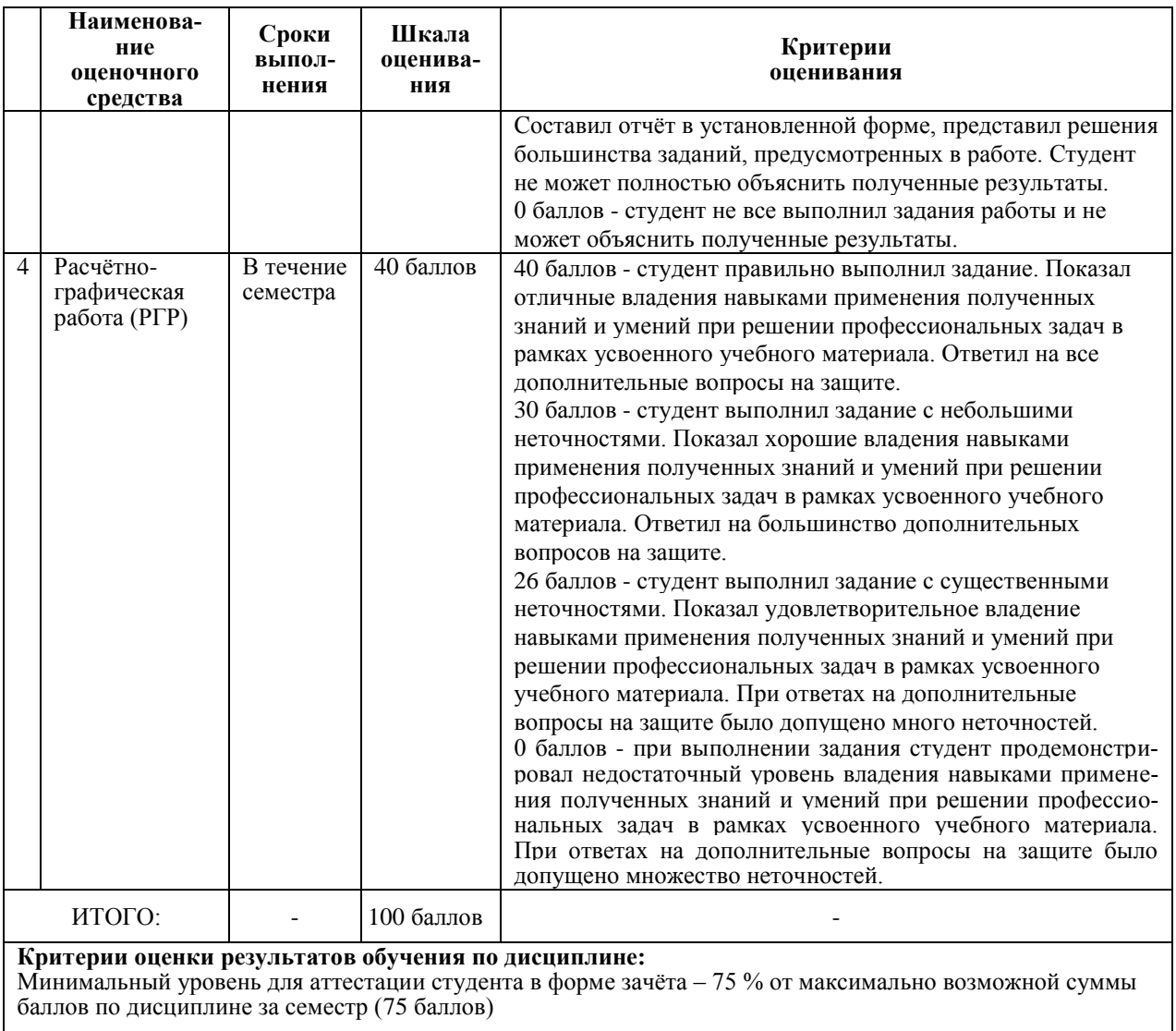

#### **Задания для текущего контроля**

Примеры типовых практических задач по темам представлены ниже.

Тема «Компоновка технологической линии».

Задача 1. Крупногабаритное полотнище состоит из пазов и стыков. Выполните компоновку оборудованием технологической линии изготовления полотнищ. Изобразите на эскизе схему линии, указав назначение позиций и оборудование.

Тема «Оборудование для установки набора и выгиба полотнища».

Задача 2. Определение параметров устройства предварительного выгиба.

На поточной линии имеется устройство предварительного выгиба при групповой приварке набора главного направления на полотнище. Определите значение перемещения балки выгиба для уменьшения ребристости полотнища, если устройство при выгибе создаѐт цилиндрическую поверхность. Исходные данные принять из таблицы.

|                                                 |          |          | - - - -             |                     |                     |                     |                     |                     |                     |                     |
|-------------------------------------------------|----------|----------|---------------------|---------------------|---------------------|---------------------|---------------------|---------------------|---------------------|---------------------|
| Вариант                                         |          |          |                     | 4                   |                     |                     |                     |                     |                     | 10                  |
| S, MM                                           | 9.5      | 8,5      | 8,0                 |                     | 7,0                 | 6,5                 | 5,5                 | 5,0                 | 4.5                 | 4,0                 |
| $b$ , MM                                        | 6000     | 5800     | 5600                | 5400                | 5200                | 5000                | 4800                | 4600                | 4400                | 4200                |
| $\sigma_{\scriptscriptstyle \rm T}^{}$ ,<br>МПа | 220      | 235      | 295                 | 345                 | 390                 | 390                 | 295                 | 390                 | 345                 | 295                 |
| E, M $\Pi$ a                                    | $2.10^5$ | $2.10^5$ | $2,05 \cdot 10^{5}$ | $2,05 \cdot 10^{5}$ | $2,05 \cdot 10^{5}$ | $2,05 \cdot 10^{5}$ | $2,05 \cdot 10^{5}$ | $2,05 \cdot 10^{5}$ | $2,05 \cdot 10^{5}$ | $2,05 \cdot 10^{5}$ |

Таблица – Исходные данные

В таблице приняты следующие обозначения: *s –* толщина полотнища, мм;  $b$  – расстояние между магнитами устройства, мм;  $\sigma_{\text{\tiny T}}$  - предел текучести материала, МПа; *E –* модуль упругости материала, МПа.

Задача 3. Определение мощности приводов транспортных цепей линии (рисунок 1). Приводы транспортных цепей линии перемещают объѐмные секции на двух позициях сварки перекрѐстного набора. Масса секции обоих позиций *m*. Длина транспортного участка - *l*, диаметр опорного ролика – *D*, диаметр оси – *d.* Секция перемещается двумя цепями. Тяговая цепь с шагом 125 мм по ГОСТ 5588-81 имеет погонную массу 12,7 кг/м. Определите мощность приводов транспортных цепей линии. Исходные данные принять из таблицы.

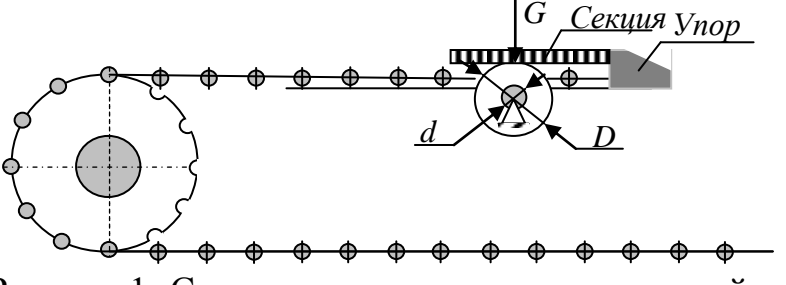

Рисунок 1- Схема перемещения секции тяговой секции

| 1 uvviitus |      |      | <i><b>ПОЛОДНЫЕ</b></i> дипные |          |      |      |      |      |      |      |
|------------|------|------|-------------------------------|----------|------|------|------|------|------|------|
| Вариант    |      |      |                               |          |      |      |      |      |      |      |
| m, T       | ⊥J   | 18   | 20                            | າາ<br>∠∠ | 24   | 26   | 28   | 30   | 32   | 34   |
| M<br>ι,    | 28   | 30   | 32<br>ے ر                     | 34       | 36   | 38   | 40   | 42   | 44   | 46   |
| d, M       | 0,05 | 0,05 | 0,05                          | 0,06     | 0,06 | 0,06 | 0,06 | 0,07 | 0,08 | 0,08 |
| D, M       | 0,15 | 0,15 | 0,15                          | 0,16     | 0,16 | 0,16 | 0,16 | 0,18 | 0,18 | 0,18 |

Таблица – Исходные данные

Тема «Технологические схемы и оборудование участков криволинейных секций».

 Задача 4. Определение предельной высоты выдвижения механизированной стойки.

 Механизированные стойки стоечных постелей настраиваются по плазовым данным для сборки криволинейных секций (рисунок 2). Высота стойки *h*ст ограничивается сборочной нагрузкой *P*, которая вызывает смещение стойки (рисунок 2). Определите предельное выдвижение стойки. Стойка изготавливается из трубы  $\varnothing$ 110 $\times$ 19,5 мм. Остальные исходные данные принять из таблицы.

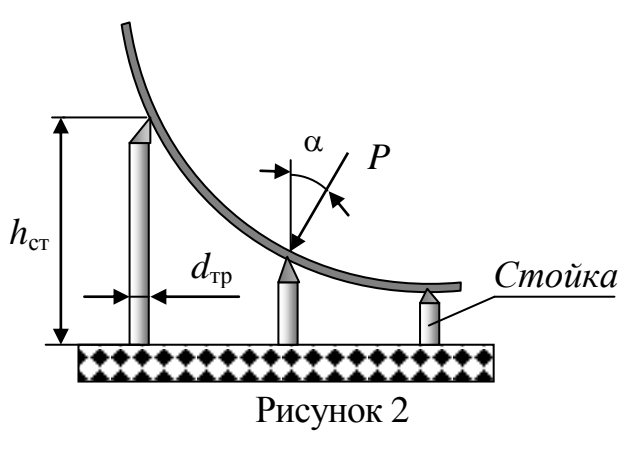

| Вариант                   |             |                    |             |            |                  |            |                    |                    |                     |                     |
|---------------------------|-------------|--------------------|-------------|------------|------------------|------------|--------------------|--------------------|---------------------|---------------------|
| P, H                      | $8.10^5$    | 10.102             | $12.10^{3}$ | $14.10^3$  | $16.10^5$        | $18.10^5$  | $20 \cdot 10^5$    | $22.10^3$          | $24.10^3$           | $26.10^3$           |
| $W, M^2$                  | $1.10^{-4}$ | $.1 \cdot 10^{-4}$ |             | $1.10^{4}$ | $1,1.10^{-4}$    | $,1.10-4$  | $.1 \cdot 10^{-4}$ | $\cdot 10^{-4}$    | $1.1 \cdot 10^{-4}$ | $1.1 \cdot 10^{-4}$ |
| $\sigma_{\tau}$ , $\Pi$ a | $2,2.10^8$  | $2.2 \cdot 10^8$   | $2,2.10^8$  | $2,2.10^8$ | $2.7 \cdot 10^8$ | $2,7.10^8$ | $2.7 \cdot 10^8$   | $2.7 \cdot 10^{8}$ | $2.7 \cdot 10^{8}$  | $2,7.10^8$          |
| $\alpha$ , град           | 45          |                    | 45          | 43         |                  | 45         |                    | 45                 | 41                  |                     |

Таблица – Исходные данные

В таблице обозначено: W – момент сопротивления трубы,  $M^3$ ;  $\sigma_{\tau}$  - предел текучести материала трубы, МПа;  $\alpha$  - угол между направлением действия силы и вертикалью, град.

Тема «Специальные постели для сборки и сварки криволинейных секций»*.*

Задача 5. Конструирование специальных постелей (стендов).

Задана конструкция секции. По рабочему чертежу секций (рисунок 3) выполните эскизную проработку конструкции сборочно-сварочной специальной постели.

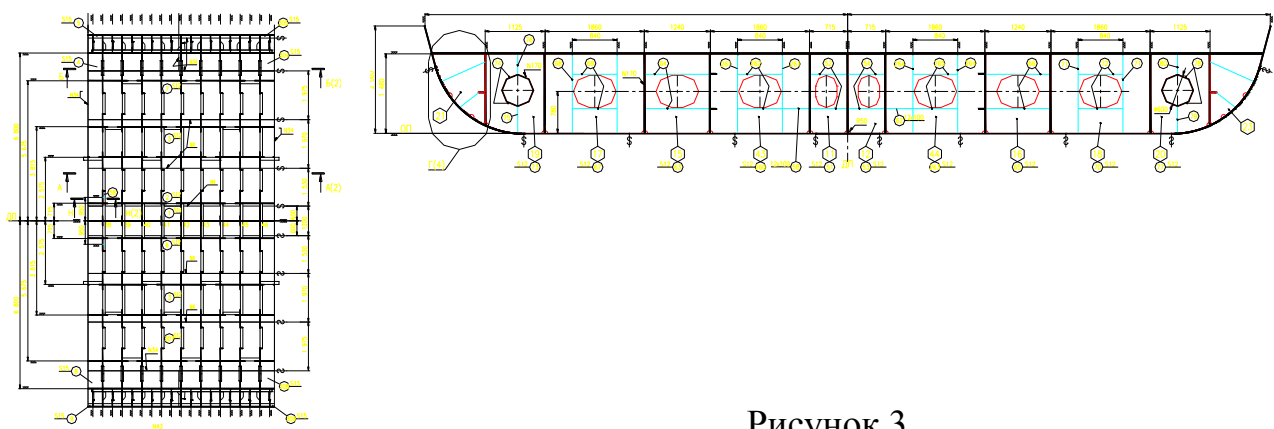

Рисунок 3

Укажите необходимые размеры, технические требования на изготовление изделия.

Задача 6. Определение развала лекал постели.

Обыкновенный бимс в результате приварки к настилу палубы получил укорочение и выгиб. Определите координаты смещения точек *s и f* лекал для построения развала постели и записать их в таблицу (рисунок 4). Исходные данные приведены в таблице.

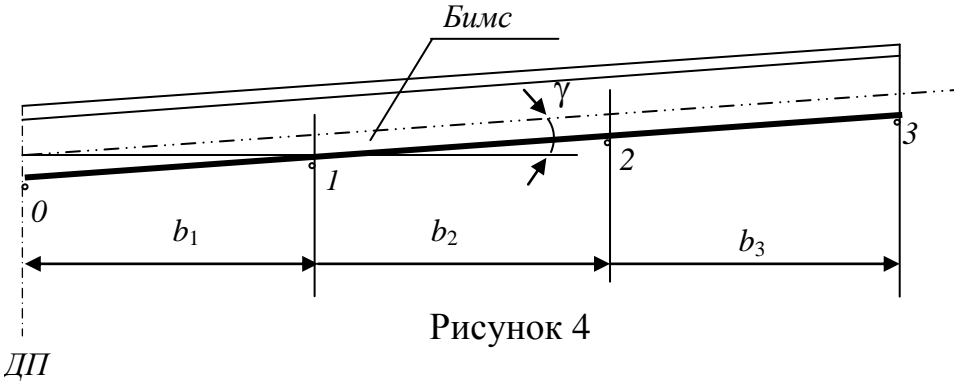

Таблица

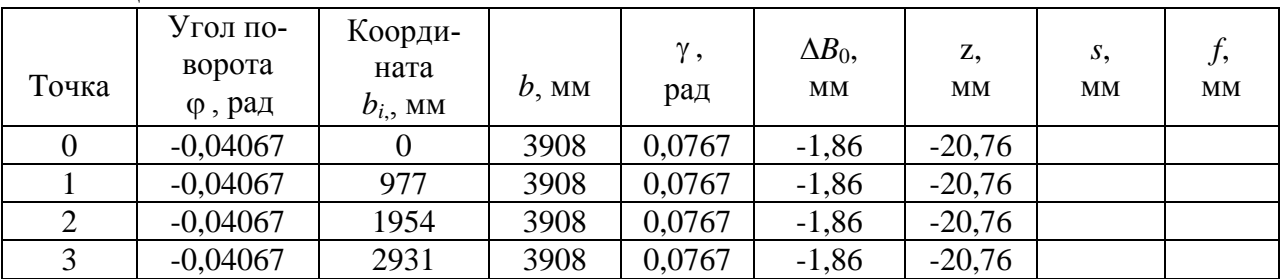

В таблице приняты следующие обозначения:  $\Delta B_{\circ}$ - поперечное укорочение секции от сварки по центральной оси (подставляется в формулу со знаком «-»), мм; ф<sub>ь</sub>- угол поворота одного конца секции относительно другого в плоскости поперечного сечения секции, рад;  $b_i$ - горизонтальное расстояние от диаметральной плоскости поперечного сечения до базовой точки, мм; *b* - половина ширины секции, мм;  $\gamma$ - угол между центральной плоскостью и условной ОП на участке между диаметральной плоскостью и плоскостью, проходящей через данную точку, рад;  $z_i$ - расстояние, измеренное по нормали к полуплоскости от базовой точки до полуплоскости, мм; *s*, *f* – горизонтальное и вертикальное смещение точки относительно плазовых значений соответственно, мм.

#### **Расчетно-графическая работа**

Расчетно-графическая работа (РГР) посвящена определению формы и размеров «дважды» усеченной постели на основе темы «Специальные постели для сборки и сварки криволинейных секций.

Содержание РГР следующее:

- построение сечений постели на проекции корпус;
- построения растяжки следа контрольной линии;
- определение формы продольного лекала;

- определение плана расположения лекал.

#### **Контрольные вопросы для защиты РГР**

1. Для каких секций применяются «дважды усеченные» постели?

2. Какой необходимо использовать инструмент при установке набора

секций, собираемых на «дважды усеченных постелях»?

- 3. С какой целью проектируют «дважды усеченные» постели?
- 4. Почему постель называется «дважды усечѐнной»?

5. Поясните построение «дважды усечѐнной» постели.

## **Вопросы для собеседования**

Тема «Основные понятия о технологичности корпусных конструкций судна. Унификация и стандартизация конструкций корпуса».

1.Что понимается под технологичностью корпусных конструкций?

2. Назовите основные принципы технологичности.

3. Что понимается под унификацией и стандартизацией корпусных конструкций?

Тема «Технологическое оснащение производства узлов корпусных конструкций».

1. Какие группы узлов изготавливаются на поточной линии?

2. Поясните процесс сборки и сварки тавровых балок на механизированной линии.

3. Какие альтернативные способы существуют изготовления тавровых балок с применением портальных агрегатов?

4. Изложите основные требования к деталям при изготовлении узлов на поточных линиях.

Тема «Средства технологического оснащения изготовления микропанелей».

1. Какие корпусные конструкции можно отнести к микропанелям?

2. Поясните, какие типовые операции выполняются на линии микропанелей при раздельной установке набора двух направлений.

3. Чем отличаются линии изготовления микропанелей с совместной установкой набора двух направлений от линий при раздельной установке набора двух направлений, и от линий с неподвижной сборкой?

4. Какие функции выполняет манипулятор, установленный на портале?

5. Какой вид сварки применяется на портале для сварки набора микропанелей с полотнищем?

Тема «Технологические схемы линий плоских секций»

1. Приведите основные требования к проектированию поточных линий.

2. Опишите особенности технологических процессов изготовления корпусных конструкций на технологических линиях.

3. Какие техническое решение односторонней сварки пазов и стыков полотнищ используются на технологических линиях.

4. Изложите способы подготовки кромок листов полотнища на технологических линиях.

5. Опишите способы сварки стыков и пазов полотнищ на механизированных линиях.

6. Каково назначение листоукладчика в составе технологической линии.

Тема «Оборудование для кантования, контуровки, маркировки, зачистки и нанесения линий установки набора».

1. Какое оборудование применяется на линиях для кантования полотнищ.

2. Поясните, почему возникает необходимость контуровки.

3. Что такое контуровка?

4. Какие способы маркировки применяют на линиях?

5. Какие способы зачистки и какой инструмент применяют на линиях?

6. Каким способом наносят линии установки набора?

Тема «Оборудование для установки набора и выгиба полотнища».

1. Какое оборудование применяется на линиях для установки набора.

2. Где хранится набор?

3. Назовите виды сварочных кареток установки набора главного направления.

4. Какие преимущества имеет двухбалочный портал установки главного направления?

5. Назовите основные способы установки набора главного направления, применяемые на технологических линиях.

6. Для какой цели применяют устройства обратного выгиба и как оно работает?

7. Каким способом поджимают набор к полотнищу?

Тема «Оборудование для установки и сварки перекрѐстного набора».

1. Какие функции выполняет портал установки перекрѐстного набора?

2. Сколько степеней перемещения должен иметь портал установки перекрѐстного набора?

3. Назовите сварочное оборудование, применяемое для приварки перекрѐстного набора.

Тема «Транспортное оборудование линий».

1. Что понимается под транспортным оборудованием линий?

2. Какие элементы конструкции входят в напольную транспортную систему?

3. Какие захватные устройства применяются для перемещения полотнища?

Тема «Технологические схемы и оборудование участков изготовления криволинейных секций».

1. Каким способом настраивают стоечные постели?

2. Могут ли быть применимы стоечные постели для сборки секций с разрезным поперечным основным набором и с толщиной обшивки меньше 8 мм?

3. Каким способом крепится обшивка к стойкам постели?

4. Назовите основные позиции линий для сборки секций с криволинейными обводами?

5. В каких случаях необходимо применять подлекальники?

Тема «Специальные постели для сборки и сварки криволинейных секций».

1. Какое отличие имеют специальные постели от стоечных постелей?

2. Каково назначение «гребенки» на лекалах?

3. Каким способом крепится обшивка к лекалам постели?

4. Для какой цели выполняют развал лекал постели?

5. Каким способом крепится обшивка к лекалам постели?

4. Для какой цели выполняют развал лекал постели?

Тема «Классификация роботов для сварки корпусных конструкций. Конфигурация роботизированных сварочных комплексов».

1. Приведите классификацию роботов для сварки корпусных конструкций.

2. Поясните принцип управления движением по траектории сварки?

3. Какие датчики тактильного типа применяются для управления движением сварочного робота?

4. Приведите основные методы программирования роботов?

## **8 Перечень основной и дополнительной учебной литературы, необходимой для освоения дисциплины**

8.1 Основная литература

1. Технология судостроения : учеб. для вузов / В. Л. Александров, А. Р. Арью, Э. В. Ганов [и др.] ; под ред. А. Д. Гармашева. – Санкт Петербург : Профессия, 2003. - 342 с.

2. Механизация и автоматизация судостроительного производства : справочник / Под общ. ред. Л. А. Нахамкина. – Ленинград : Судостроение, 1988. – 350 с.

3. Сысоев, Л. В. Промышленная база судостроения и судоремонта. Состав, назначение, основы проектирования : учеб. пособие / Л. В. Сысоев. - Москва : Московская государственная академия водного транспорта, 2012. - 117 c. - 2227-8397. // IPRbooks: электронно-библиотечная система. URL: <http://www.iprbookshop.ru/46514.html> (дата обращения: 30.06.2022). – Режим доступа: по подписке.

8.2 Дополнительная литература

1. Никитин, В. А. Средства технологического оснащения для сборки и сварки секций корпуса судна / В. А. Никитин. – Санкт Петербург : ОАО «ЦТСС», 2015. - 196 с.

2. Галкин, В. А. Справочник по сборочно-сварочной оснастке цехов верфи / В. А. Галкин - Ленинград : Судостроение, 1983. - 304 с.

3. Галкин, В. А. Справочник технолога-судосборщика / В. А. Галкин. - Ленинград : Судостроение, 1985. – 272 с.

4. Боборыкин, Н. А. Автоматизация технологических процессов в судостроении / Н. А. Боборыкин, Ю. С. Карпенко, И. И. Ростовцева. – Ленинград : Судостроение, 1984. – 208 с.

5. Постройка корпусов судов на стапеле : справочник / Л. Ц. Адлерштейн, А. Я. Розинов. – Ленинград : Судостроение, 1977. – 304 с.

6. Сысоев, Л. В. Промышленная база отрасли : методические рекомендации / Л. В. Сысоев. - Москва : Московская государственная академия водного транспорта, 2012. - 23 c. - 2227-8397. // IPRbooks: электронно-библиотечная система. URL: <http://www.iprbookshop.ru/46514.html> (дата обращения: 30.06.2022). – Режим доступа: по подписке.

8.3 Современные профессиональные базы данных и информационные справочные системы, используемые при осуществлении образовательного процесса по дисциплине

1. Электронно-библиотечная система [ZNANIUM.COM.](http://znanium.com/) Договор № 118 эбс ИКЗ 221272700076927030100100090026311244 от 14 марта 2022 г. (с 17 апреля 2022 г. по 16 апреля 2023 г.)

2. Электронно-библиотечная система [eLIBRARY.RU](http://elibrary.ru/) (периодические издания) -Договор № ЕП44/12 на оказание услуг доступа к электронным изданиям ИКЗ 221272700076927030100100090036311244 от 14 марта 2022 г. (с 14 марта 2022 г. до 14 марта 2031 г.)

3. Информационно-справочные системы «Кодекс»/ «Техэксперт». Соглашение о сотрудничестве № 22/22 от 31 мая 2022 г., с 31 мая 2022 г. по 31 мая 2023 г.

4. Цифровой образовательный ресурс IPRsmart. Лицензионный договор № ЕП44/9 (неисключительная лицензия) ИКЗ 221272700076927030100100090016311244 от 14 марта 2022 г. с 27 марта 2022 г. по 27 марта 2023 г.

5. Образовательная платформа Юрайт. Договор № ЕП 223/002/12 от 04 февраля 2022 г. (с 08 февраля 2022 г. по 07 февраля 2023 г.).

6. «Сетевая электронная библиотека технических вузов» на платформе ЭБС «Лань». Договор на оказание услуг № СЭБ НВ-228 от 14 июля 2020 г. (с 14 июля 2020 г. по 31 декабря 2023 г.).

8.4 Перечень ресурсов информационно-телекоммуникационной сети «Интернет», необходимых для освоения дисциплины (модуля)

1. ФГБОУ ВО «КнАГУ» : Каталог электронных ресурсов : сайт. – URL: https://knastu.ru/page/538 (дата обращения: 30.06.2022 ). – Режим доступа: свободный.

2. Бесплатная электронная библиотека онлайн : единое окно доступа к образовательным ресурсам : сайт. – URL: http://window.edu.ru (дата обращения: 30.06.2022 ). – Режим доступа: свободный для зарегистрированных пользователей.

3. Центр технологии судостроения и судоремонта : журнал «Судостроение» : сайт. – URL: <http://www.sstc.spb.ru/> publications/sudostroy (дата обращения: 30.06.2022 ). - Режим доступа: свободный.

4. Морской образовательный портал : сайт. – URL: http: [//moryak.biz](http://moryak.biz/modules.php?name=Content&pa=showpage&pid=238) (дата обращения: 30.06.2022 ). - Режим доступа: свободный.

#### 8.5 Лицензионное программное обеспечение, используемое при осуществлении образовательного процесса по дисциплине

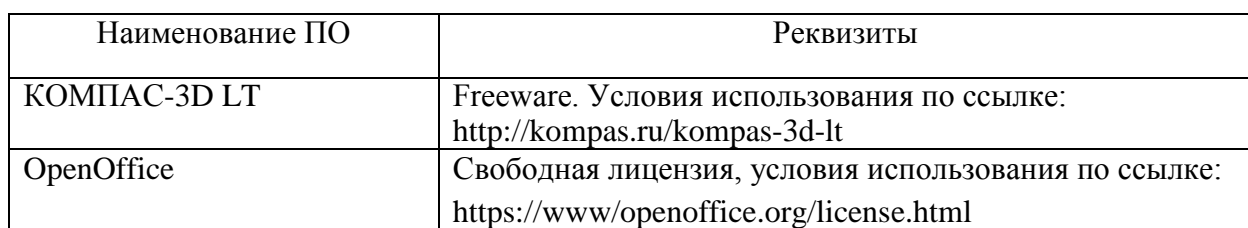

#### Таблица 7 – Перечень используемого программного обеспечения

#### **9 Организационно-педагогические условия**

Организация образовательного процесса регламентируется учебным планом и расписанием учебных занятий. Язык обучения (преподавания) - русский. Для всех видов аудиторных занятий академический час устанавливается продолжительностью 45 минут.

При формировании своей индивидуальной образовательной траектории обучающийся имеет право на перезачет соответствующих дисциплин и профессиональных модулей, освоенных в процессе предшествующего обучения, который освобождает обучающегося от необходимости их повторного освоения.

## **9.1 Образовательные технологии**

Учебный процесс при преподавании курса основывается на использовании традиционных, инновационных и информационных образовательных технологий. Традиционные образовательные технологии представлены семинарскими (практическими) занятиями. Инновационные образовательные технологии используются в виде широкого применения активных и интерактивных форм проведения занятий. Информационные образовательные технологии реализуются путем активизации самостоятельной работы студентов в информационной образовательной среде.

## **9.2 Занятия практического (семинарского) типа**

Практические занятия представляют собой детализацию лекционного теоретического материала, проводятся в целях закрепления курса и охватывают все основные разделы.

Основной формой проведения практических занятий является выполнения практических работ по темам в аудиторных условиях. Оценка выполнения практических работ основывается на способности применения средств технологического оснащения для производства корпусных конструкций, умения проектировать специальную оснастку в соответствии с принятыми в отрасли требованиями.

Оценивание заданий, выполненных на практическом занятии, входит в накопленную оценку.

В обязанности преподавателя входят: оказание методической помощи и консультирование студентов по соответствующим темам курса.

Сообщения проверяют степень владения теоретическим материалом, а также корректность и строгость рассуждений.

## **9.3 Самостоятельная работа обучающихся по дисциплине (модулю)**

Самостоятельная работа студентов – это процесс активного, целенаправленного приобретения студентом новых знаний, умений без непосредственного участия преподавателя, характеризующийся предметной направленностью, эффективным контролем и оценкой результатов деятельности обучающегося.

Цели самостоятельной работы:

- систематизация и закрепление полученных теоретических знаний и практических умений студентов;

- углубление и расширение теоретических знаний;

- формирование умений использовать нормативную и справочную документацию, специальную литературу;

- развитие познавательных способностей, активности студентов, ответственности и организованности;

- формирование самостоятельности мышления, творческой инициативы, способностей к саморазвитию, самосовершенствованию и самореализации;

- развитие исследовательских умений и академических навыков.

Самостоятельная работа может осуществляться индивидуально или группами студентов в зависимости от цели, объема, уровня сложности, конкретной тематики.

Технология организации самостоятельной работы студентов включает использование информационных и материально-технических ресурсов университета.

Контроль результатов внеаудиторной самостоятельной работы студентов может проходить в письменной, устной или смешанной форме.

Студенты должны подходить к самостоятельной работе как к наиважнейшему средству закрепления и развития теоретических знаний, выработке единства взглядов на отдельные вопросы курса, приобретения определенных навыков и использования профессиональной литературы.

## **9.4 Методические указания для обучающихся по освоению дисциплины**

При изучении дисциплины обучающимся целесообразно выполнять следующие рекомендации:

1. Изучение учебной дисциплины должно вестись систематически.

2. После изучения какого-либо раздела по учебнику или конспектным материалам рекомендуется по памяти воспроизвести основные термины, определения, понятия раздела.

3. Особое внимание следует уделить выполнению отчетов по практическим занятиям и индивидуальным комплексным заданиям на самостоятельную работу.

4. Вся тематика вопросов, изучаемых самостоятельно, задается на лекциях преподавателем. Им же даются источники (в первую очередь вновь изданные в периодической научной литературе) для более детального понимания вопросов, озвученных на лекции.

При самостоятельной проработке курса обучающиеся должны:

- просматривать основные определения и факты;

- повторить законспектированный на лекционном занятии материал и дополнить его с учетом рекомендованной по данной теме литературы;

- изучить рекомендованную литературу, составлять тезисы, аннотации и конспекты наиболее важных моментов;

- самостоятельно выполнять задания, аналогичные предлагаемым на занятиях;

- использовать для самопроверки материалы фонда оценочных средств.

## **10 Описание материально-технического обеспечения, необходимого для осуществления образовательного процесса по дисциплине (модулю)**

## **10.1 Технические и электронные средства обучения**

## **Лекционные занятия**

Для проведения лекционных, практических занятий с использованием мультимедийных средств имеются специализированные аудитории кафедры кораблестроения 221/3 и 222/3. Аудитория 221/3 оборудована персональным компьютером, проектором и интерактивной доской. Аудитория 222/3 оборудована персональным компьютером, проектором и экраном. Аудитории 221/3 и 222/3 имеют учебную мебель и маркерные доски.

## **Практические (семинарские) занятия**

Для практических занятий используется аудитория № 228/3, оснащенная оборудованием, указанным в таблице 6.

| Taoninga o | TIVPV IVIID OOOP YAODUIIED                |                                                                                                    |
|------------|-------------------------------------------|----------------------------------------------------------------------------------------------------|
| Аудитория  | Наименование аудито-<br>рии (лаборатории) | Используемое оборудование                                                                                                    |
| 228/3      | Факультетский вычис-<br>лительный центр   | 1 Персональные компьютеры для каждого<br>студента с доступом к локальной инфор-<br>мационной сети, сети Интернет и досту-<br>пом к ЭБС.<br>2 Телевизионное оборудование совмести-<br>мое с персональным компьютером для<br>проведения занятий с презентациями.<br>3 Учебная мебель.<br>4 Маркерные доски |

 $T_2$ блица 6 – Перецень оборудования

#### **Самостоятельная работа**

Помещения для самостоятельной работы оснащены компьютерной техникой с возможностью подключения к сети «Интернет» и доступом к электронной информационно-образовательной среде КнАГУ:

- читальный зал НТБ КнАГУ;

- компьютерные классы (ауд. 228, корпус № 3).

## **11 Иные сведения**

#### **Методические рекомендации по обучению лиц с ограниченными возможностями здоровья и инвалидов**

Освоение дисциплины обучающимися с ограниченными возможностями здоровья может быть организовано как совместно с другими обучающимися, так и в отдельных группах. Предполагаются специальные условия для получения образования обучающимися с ограниченными возможностями здоровья.

Профессорско-педагогический состав знакомится с психологофизиологическими особенностями обучающихся инвалидов и лиц с ограниченными возможностями здоровья, индивидуальными программами реабилитации инвалидов (при наличии). При необходимости осуществляется дополнительная поддержка преподавания тьюторами, психологами, социальными работниками, прошедшими подготовку ассистентами.

В соответствии с методическими рекомендациями Минобрнауки РФ (утв. 8 апреля 2014 г. N АК-44/05вн) в курсе предполагается использовать социально-активные и рефлексивные методы обучения, технологии социокультурной реабилитации с целью оказания помощи в установлении полноценных межличностных отношений с другими студентами, создании комфортного психологического климата в студенческой группе. Подбор и разработка учебных материалов производятся с учетом предоставления материала в различных формах:

аудиальной, визуальной, с использованием специальных технических средств и информационных систем.

Освоение дисциплины лицами с ОВЗ осуществляется с использованием средств обучения общего и специального назначения (персонального и коллективного использования). Материально-техническое обеспечение предусматривает приспособление аудиторий к нуждам лиц с ОВЗ.

Форма проведения аттестации для студентов-инвалидов устанавливается с учетом индивидуальных психофизических особенностей. Для студентов с ОВЗ предусматривается доступная форма предоставления заданий оценочных средств, а именно:

- в печатной или электронной форме (для лиц с нарушениями опорнодвигательного аппарата);

- в печатной форме или электронной форме с увеличенным шрифтом и контрастностью (для лиц с нарушениями слуха, речи, зрения);

- методом чтения ассистентом задания вслух (для лиц с нарушениями зрения).

Студентам с инвалидностью увеличивается время на подготовку ответов на контрольные вопросы. Для таких студентов предусматривается доступная форма предоставления ответов на задания, а именно:

- письменно на бумаге или набором ответов на компьютере (для лиц с нарушениями слуха, речи);

- выбором ответа из возможных вариантов с использованием услуг ассистента (для лиц с нарушениями опорно-двигательного аппарата);

- устно (для лиц с нарушениями зрения, опорно-двигательного аппарата).

При необходимости для обучающихся с инвалидностью процедура оценивания результатов обучения может проводиться в несколько этапов.

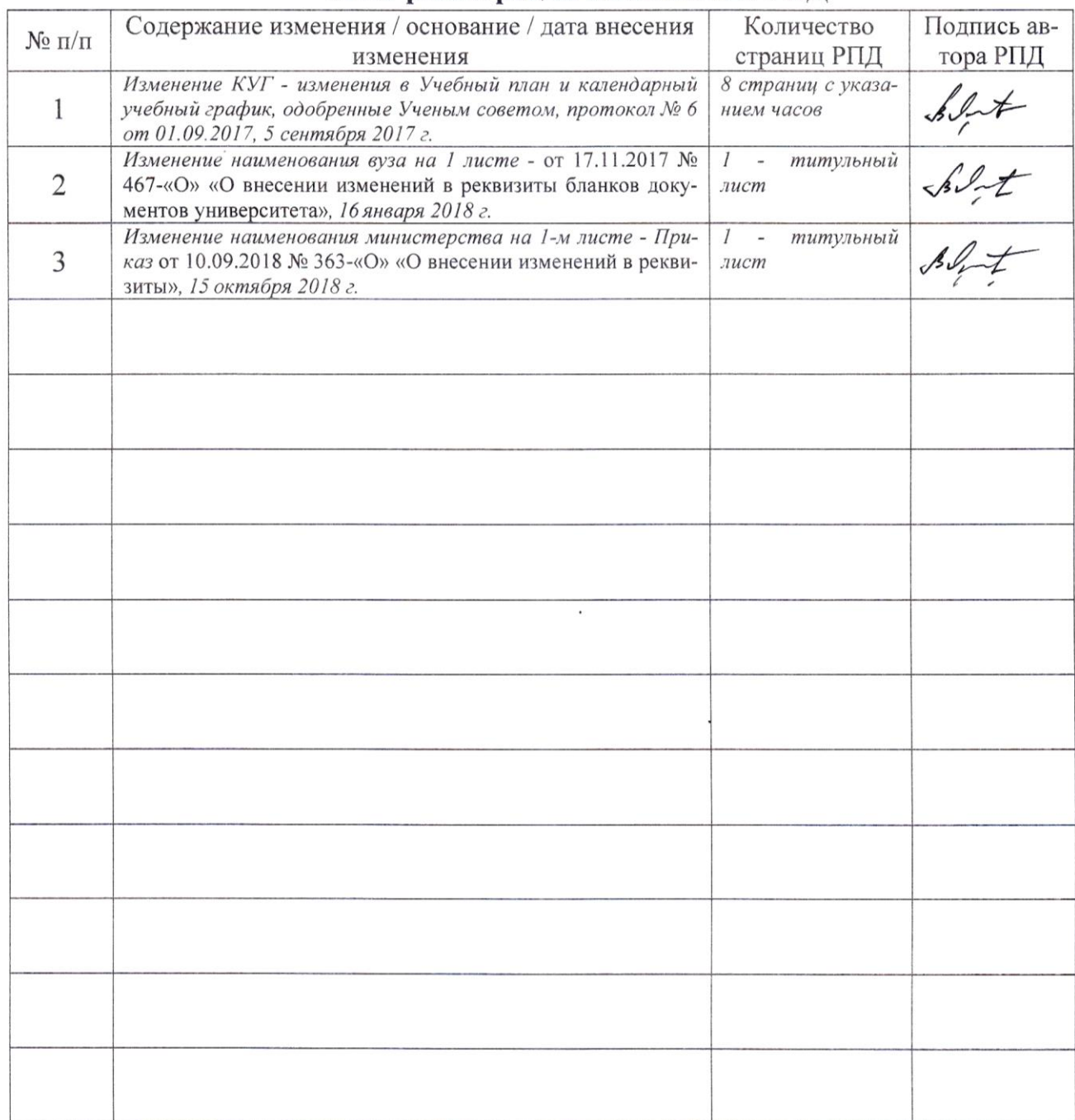

## Лист регистрации изменений к РПД

# **Лист регистрации изменений к РПД**

# **на 2022-2023 уч. го**

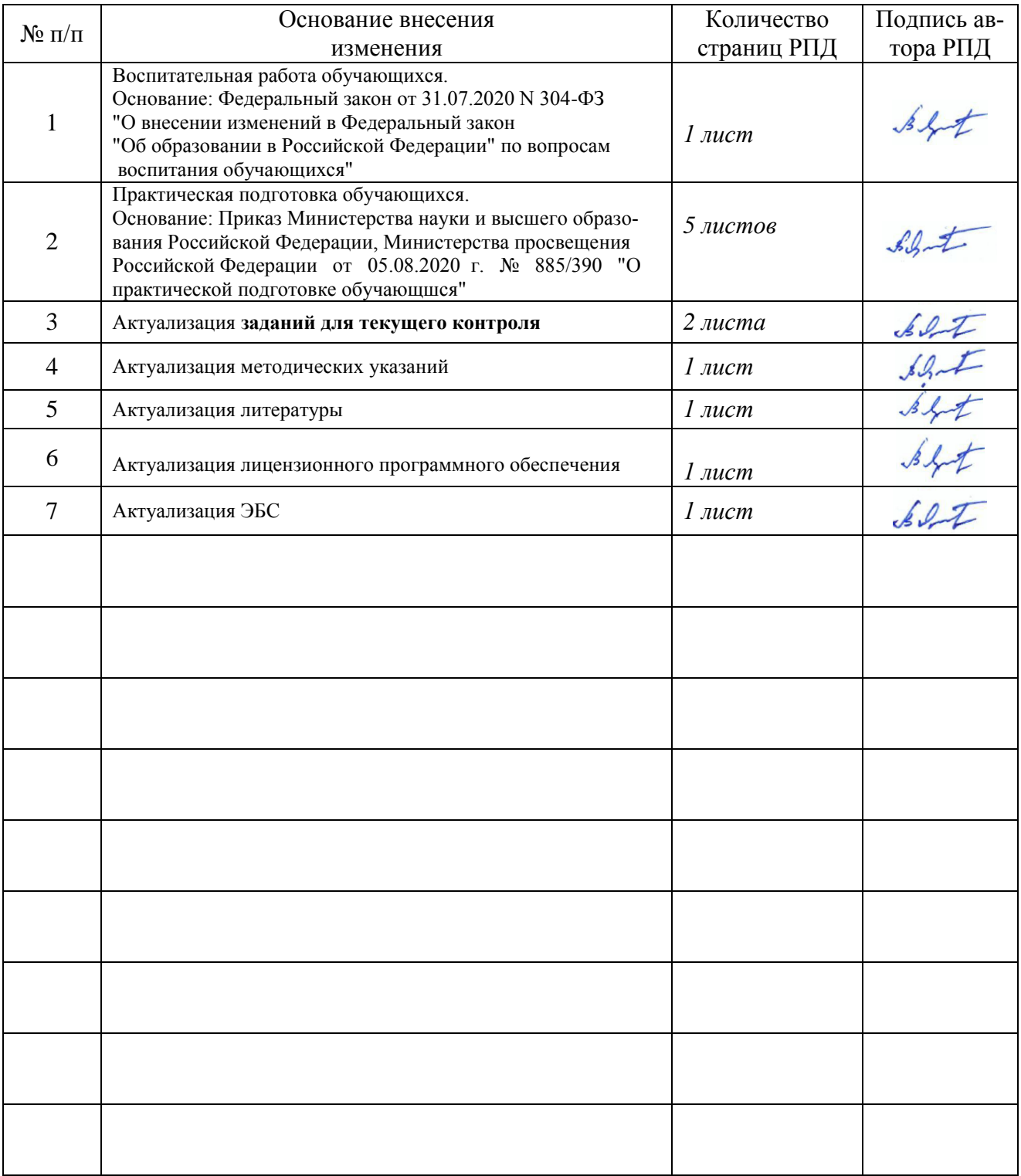